# ANOTHER FLEXIBLE INNOVATION FROM Z-FLEX **NEW**

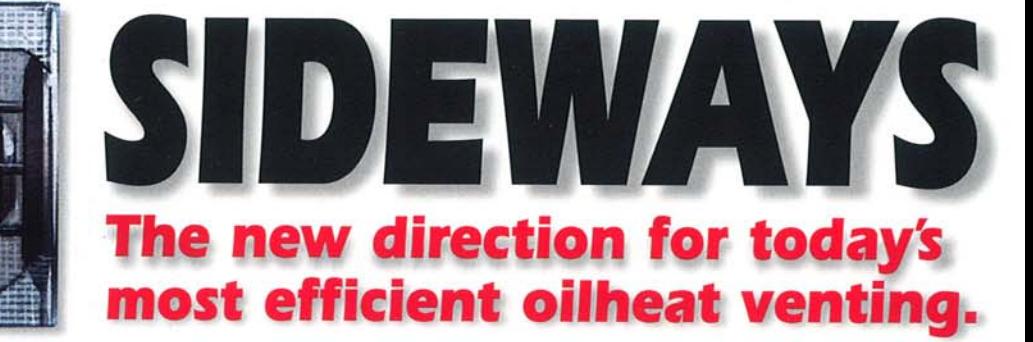

**Oil-Direct** by Z-Flex, specifically engineered to direct vent oil fired home heating equipment. It is safe and more reliable than power venting systems which is why it is now being specified by oil equipment manufacturers throughout North America.

The unique Oil-Vent Kit comes complete with a one-piece flexible stainless steel vent, patented "Twist-On" connectors and patented all-weather Aerocowl "thru-the-wall" termination. Simple, easy, all in one kit...

it's the fastest way to increase profits from oilheat direct venting!

- For Manufacturers simpler and more reliable than either natural-draft venting or power venting.
- For Contractors easier installation, no mechanical hook-up, less expensive and easier to sell.
- For Customers  $-$  far less costly than a brick or factory-built chimney.

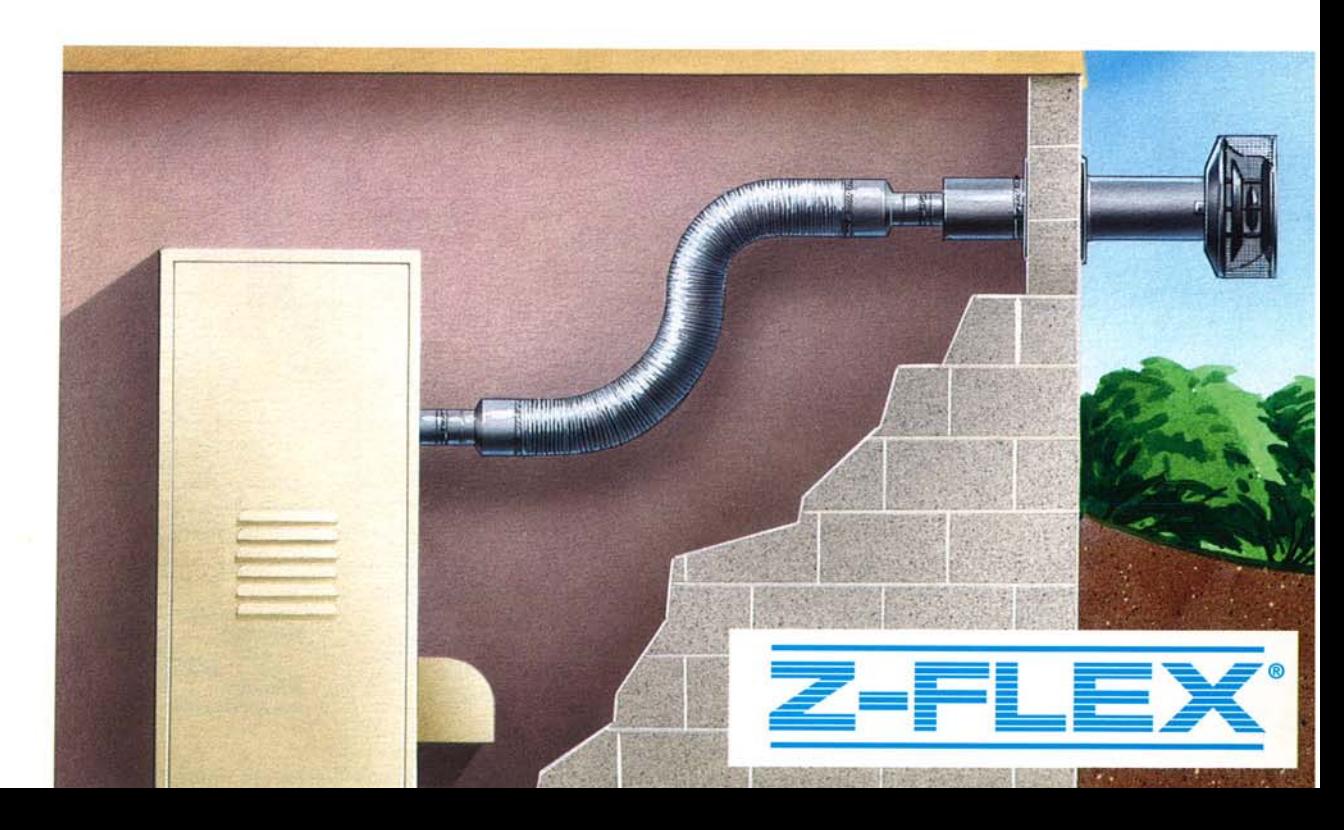

The one-piece vent section is comprised of an airtight, watertight, 316 titanium flexible tube, wrapped with a high temperature insulation blanket, and a 2-ply flexible aluminum jacket.

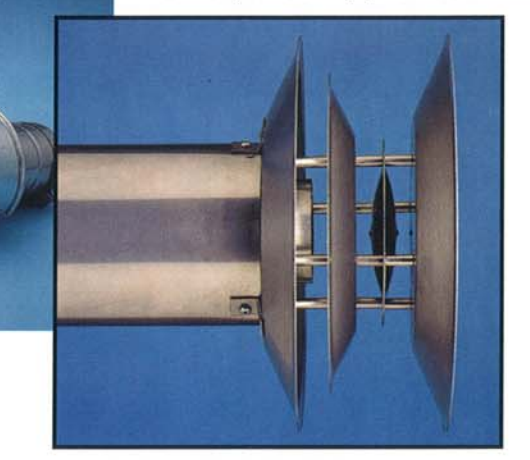

The new Z-Flex Oil-Direct Kit features a patented Aerocowl termination assembly that installs on an outer wall to control natural and forceddraft emissions. The scientifically designed and field tested termination diverts wind effects away from the termination, maintaining positive vent pressure in all weather conditions.

# **Test proven Aerocowl** performance!

Independent lab tests prove the Aerocowl's effectiveness in controlling and stabilizing flue pressure. eliminating heat loss through excessive draw while reducing fuel consumption. Since the aerodynamics prevent backdraft, flame size remains constant for complete, even burning, a shortened burn phase and superior efficiency compared to vertical venting.

#### • Easy to Install

Consisting of only 3 components (vent section, end connectors, and termination) Oil-Direct kits install in half the time of rigid vent kits.

### • Aesthetically Pleasing

The aerodynamically designed Aerocowl blends in naturally with its surroundings and comes complete with a protective outer cage.

#### • Long Life

The vent system is fabricated entirely from 300 series stainless steel. Results of Comprehensive Accelerated Corrosion Tests revealed minimum life expectancy of 12 years for the vent system.

## • No Mechanical Components

The vent system has no mechanical or electrical components making it virtually maintenance free with little or no chance of failure.

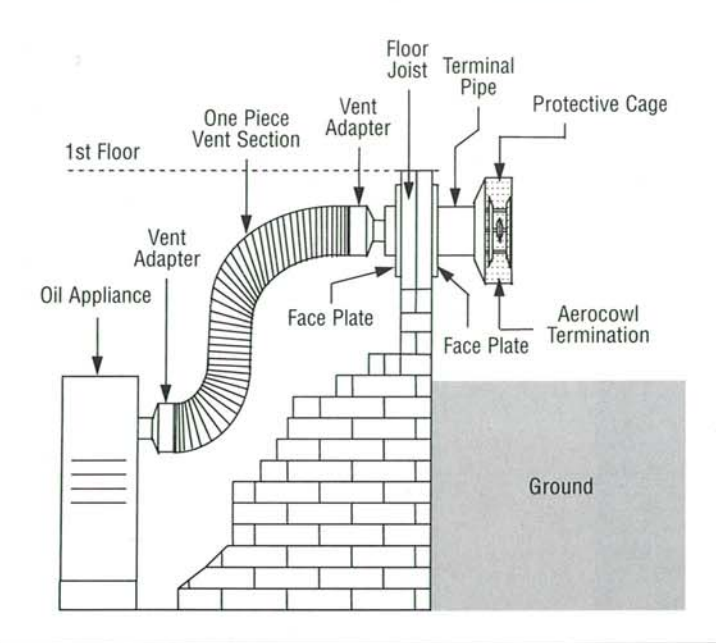

Z-Flex (U.S.) Inc. 20 Commerce Park North Bedford, NH 03100-6911 Tel.: (603) 669-5136 Fax: (603) 669-0309 Toll-Free: 1-800-654-5600 Visit our website at: www.z-flex.com

Flexmaster Canada Limited 452 Attwell Drive Etobicoke, ON M9W 5C3 Tel: (416) 679-0045 Fax: (416) 679-0051

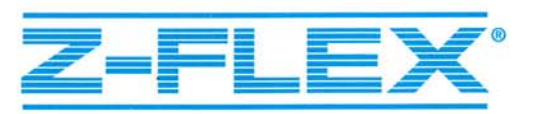

E-mail: sales@flexmaster.com \*All drawings are for illustrative purposes only. Please refer to quide for specific U.L. installaton instructions. Always defer to local building codes